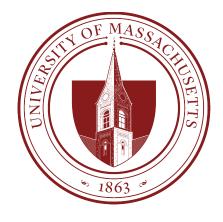

# COMPSCI 389 Introduction to Machine Learning

Days: Tu/Th. Time: 2:30 – 3:45 Building: Morrill 2 Room: 222

**Topic 9.0: Neural Networks** 

Prof. Philip S. Thomas (pthomas@cs.umass.edu)

#### Linear Parametric Models (review)

• Linear parametric models  $f_w$  are linear with respect to the weights, w, of the model.

$$f_w(x_i) = \sum_{j=1}^m w_j \phi_j(x_i)$$

#### Linear Model (Graphical Representation)

• Consider a linear parametric model without a basis function (feature generator,  $\phi$ )

$$f_w(x_i) = \sum_{j=1}^d w_j x_{i,j}$$

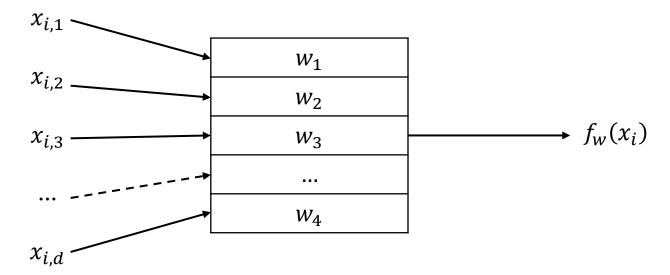

**Question**: How can we make this model nonlinear w.r.t. the model parameters (weights w)?

$$f_w(x_i) = \sum_{j=1}^d w_j x_{i,j}$$

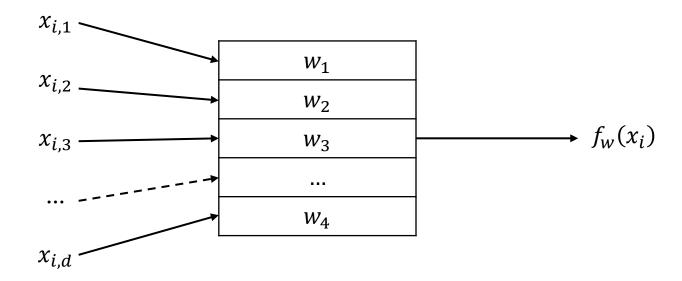

### Answer: One way is to apply a non-linear function, $\sigma$ , to the output.

**Question**: Would  $\sigma(z) = 5z$ 

work?

Answer: No, this is a linear function. This would be equivalent to multiplying each weight by 5. It doesn't change the functions that can be represented.

**Question**: Would  $\sigma(z) = z^2$ 

work?

**Answer**: Yes, this would result in a non-linear

parametric model.

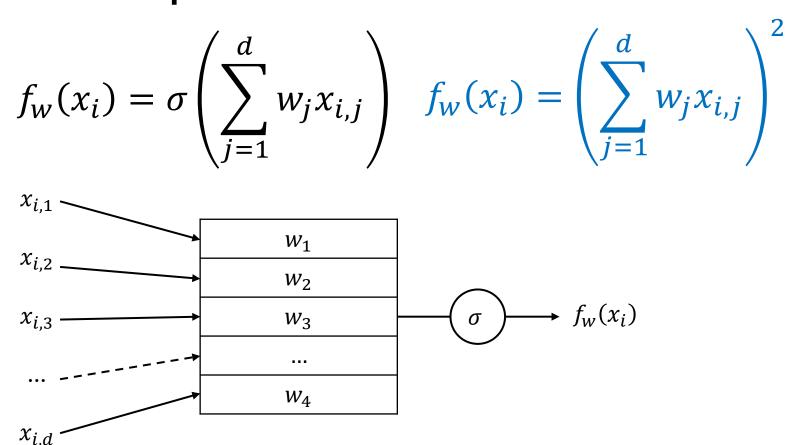

**Note**: The function  $\sigma$  is often called an **activation function**, **nonlinearity, threshold function**, or **squashing function**.

**Note**: This parametric model (with any nonlinear  $\sigma$ ) is called a **perceptron**.

$$f_w(x_i) = \sigma\left(\sum_{j=1}^d w_j x_{i,j}\right)$$

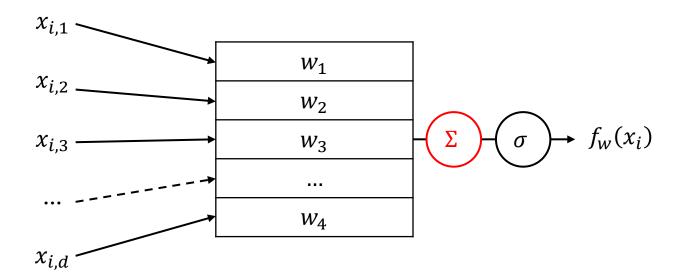

$$f_w(x_i) = \sigma\left(\sum_{j=1}^d w_j x_{i,j}\right)$$

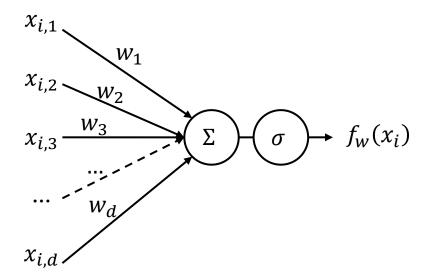

$$f_w(x_i) = \sigma\left(\sum_{j=1}^d w_j x_{i,j}\right)$$

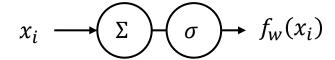

$$f_w(x_i) = \sigma\left(\sum_{j=1}^d w_j x_{i,j}\right)$$

$$x_i \longrightarrow f_w(x_i)$$

**Note**: This is most common when working with many perceptrons, connected together in some way.

#### Perceptron

Perceptrons can be viewed as **extremely crude** simulations of neurons.

- Roughly speaking (ignoring important aspects of biology and neuroscience), when enough of the inputs to a neuron are activated, the neuron becomes sufficiently stimulated and "fires" (it becomes activated).
- We can select  $\sigma$  to be similar to a threshold function.
  - If the weighted sum is below some threshold for the neuron to be activated,  $\sigma$  outputs 0 (not firing).
  - If the weighted sum is above the threshold,  $\sigma$  outputs 1 (firing).

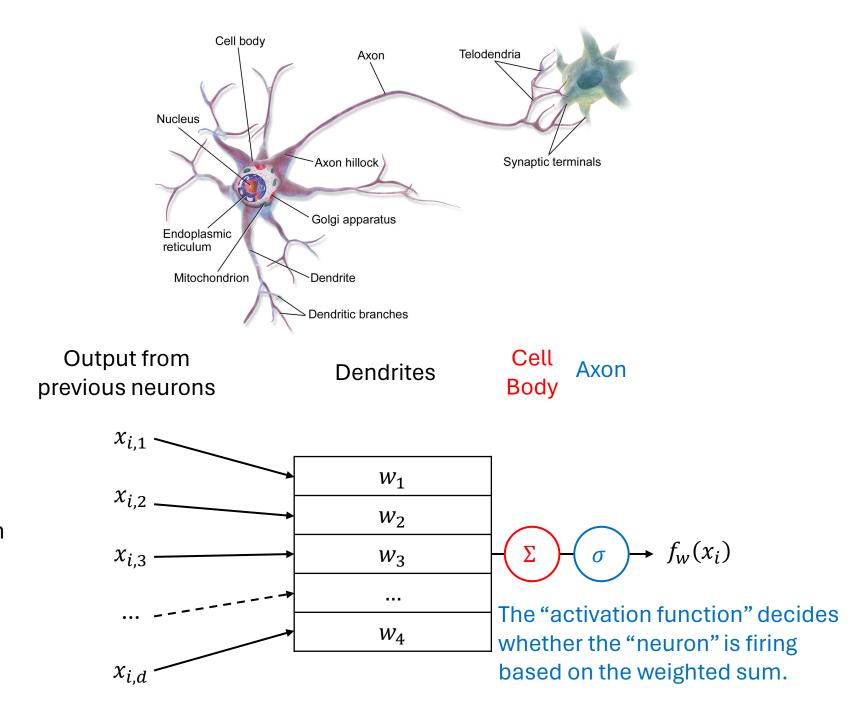

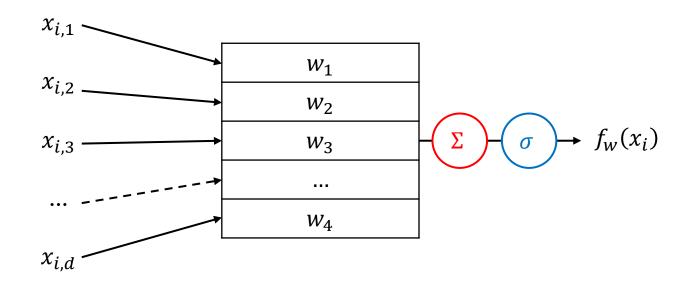

Note: This model typically outputs 0 or 1, which may not be what we want for our parametric model. We will revisit this later.

**Note**:  $\sigma$  squashes the output to the range [0,1], hence the name squashing function.

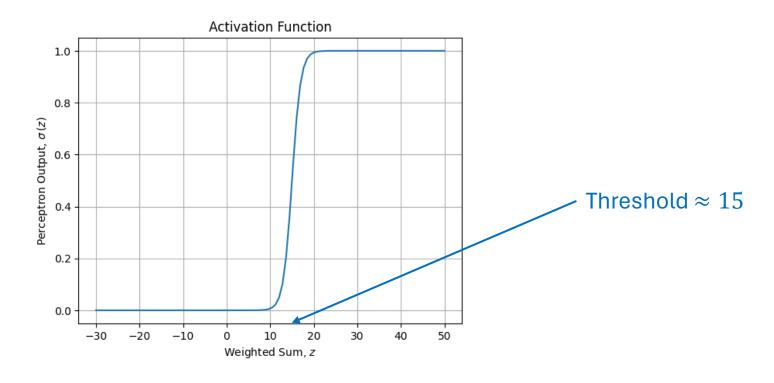

#### Perceptron vs Neuron

- Perceptrons are extremely crude models of real neurons.
- Real neurons do not switch between firing and not firing, but instead change the rate at which they fire.
  - More realistic parametric models of neurons are called "spiking neuron models"
- Real neurons don't just compute a weighted sum of the inputs.
  - They consider the timing of different inputs arriving.
  - Complex calculations can result from dendritic morphology.
- Neurons experience fatigue.
  - Roughly speaking, when a neuron fires at a high rate for too long, chemical changes force it to fire less frequently.
- And much, much more...

#### Training Non-Linear Parametric Models

- We train non-linear parametric models using gradient descent!
- Later we will discuss how the necessary derivatives can be computed.

### Neural Networks: Parametric Models Comprised of Many Perceptrons

Recall the graphical representation:

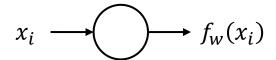

• Idea: Connect many perceptrons together.

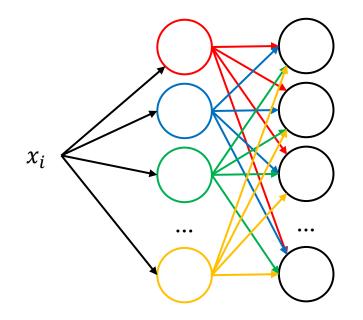

This is tedious and too many arrows!

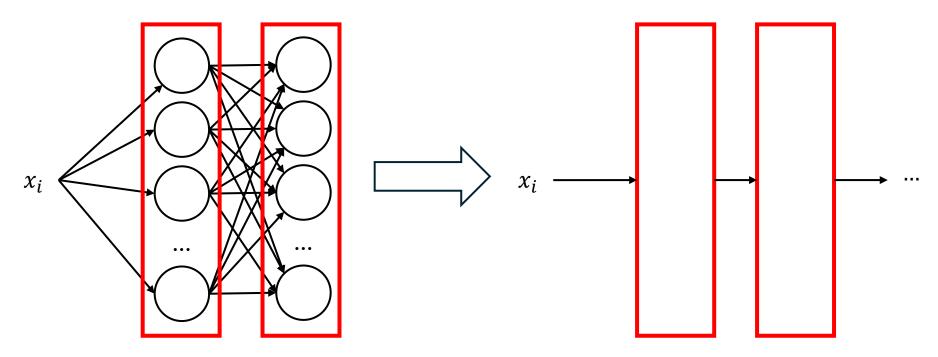

Idea: Use boxes to represent layers (columns) of perceptrons.

Here arrows between boxes denote **fully connected layers**.

 Each perceptron in the rightlayer takes the output of each perceptron in the left-layer as input.

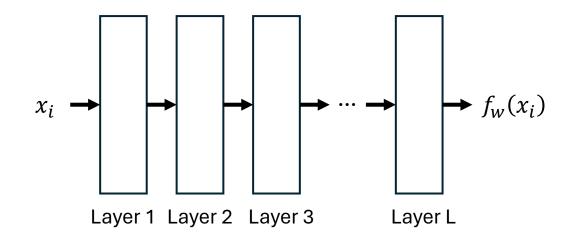

- In the context of neural networks, perceptrons are often called units.
- Each layer can have different numbers of units.
  - The number of units in a layer is often called the "size" of the layer.

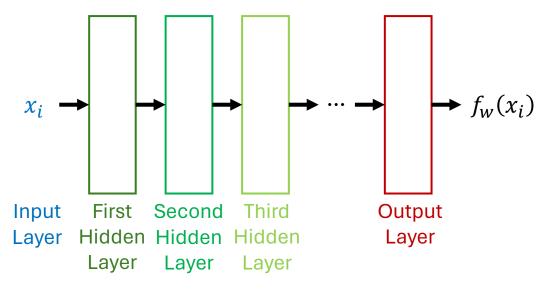

- The input,  $x_i$  is called the **input layer**.
- The last layer is called the output layer.
- All layers between the input and output layers are called hidden layers.

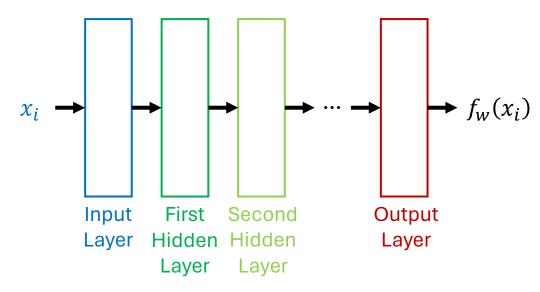

- Sometimes the input layer is represented by its own rectangle.
- This layer simply outputs  $x_i$ .

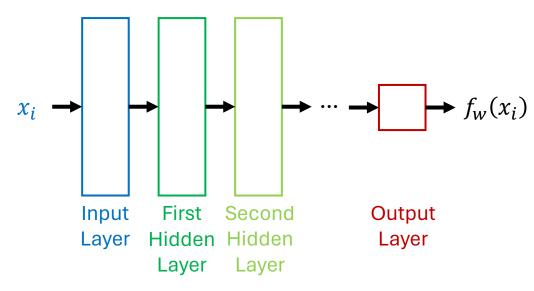

- The number of units in the output layer should equal the number of outputs of  $f_w(x_i)$ 
  - For the GPA-prediction task,  $x_i \in \mathbb{R}^9$  and  $y_i \in \mathbb{R}$ .
  - So, the output layer should have one unit.

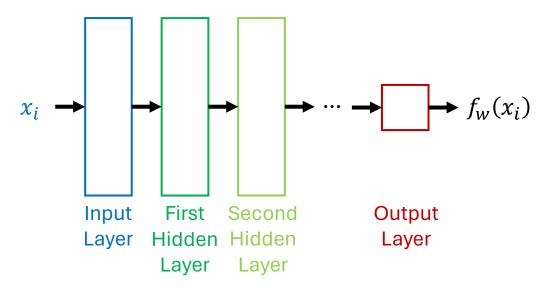

• If the output of the parametric model should not be "squashed" to [0,1], the squashing function (activation function) can be omitted from the output layer.

#### Activation Function: Sigmoid

- Sigmoid functions are a class of S-shaped functions.
- The most common one is called the logistic function.
  - It is so common that it is often called "the" sigmoid function.

• 
$$\sigma(z) = \frac{1}{1+e^{-z}}$$

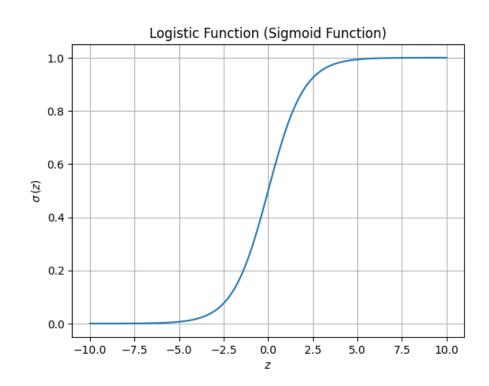

## Activation Function: Hyperbolic Tangent Function (tanh)

• 
$$tanh(z) = \frac{e^z - e^{-z}}{e^z + e^{-z}}$$

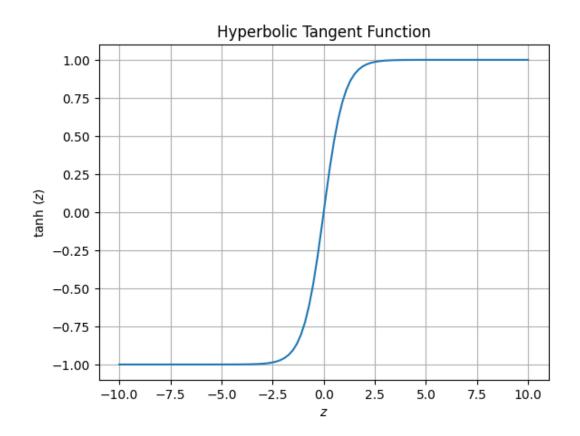

## Activation Function: Rectified Linear Unit (ReLU)

• ReLU(z) = max(0, z)

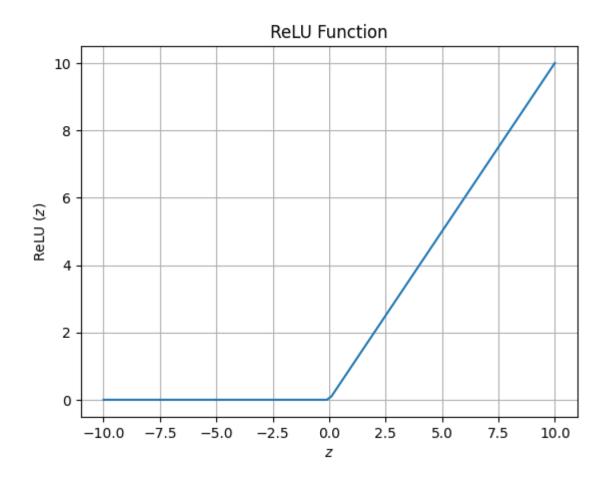

#### **Activation Function: Leaky ReLU**

• Leaky ReLU(z) = 
$$\begin{cases} z & \text{if } z > 0 \\ \alpha z & \text{if } z \le 0 \end{cases}$$

• Here  $\alpha$  is a small constant, typically 0.01.

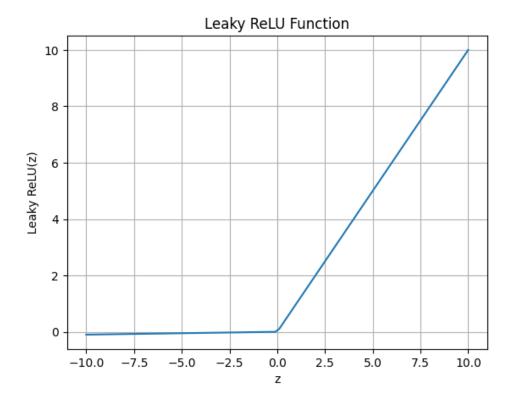

#### Terminology

- You will see both **neural network** and **artificial neural network** (ANN) used to describe these parametric models.
  - ANN emphasizes that these parametric models are very different from biological neural networks.
  - We will use both phrases, but will use the abbreviation ANN to differentiate from nearest neighbor (NN).

#### Fully-Connected Feed-Forward Networks

- A fully-connected feed-forward ANN is one where each unit in the  $i^{\rm th}$  layer:
  - Takes the output of each unit in the  $(i-1)^{th}$  layer as input.
  - Provides its output to each unit in the (i + 1)<sup>th</sup> layer.

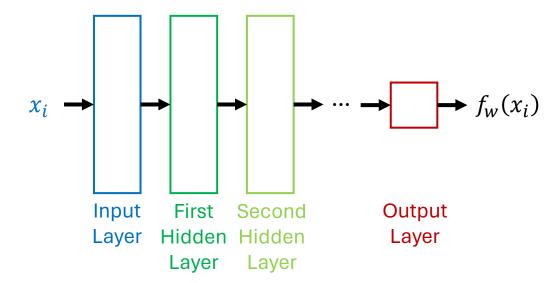

#### Recurrent Neural Network (RNN)

- Recurrent neural networks can have backwards connections between layers.
- These networks are typically run several times on the same input, and recurrent (backwards) edges provide values from the previous runs.
  - Recurrent connections provide a form of "memory"

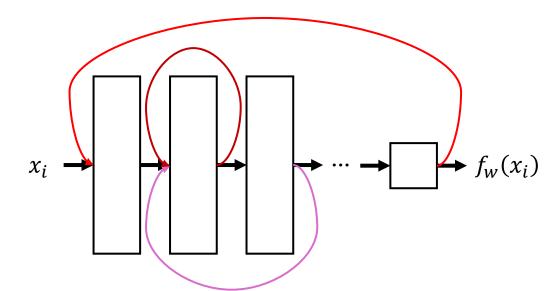

#### **Skip Connections**

• Skip connections are connections that skip over one or more layers.

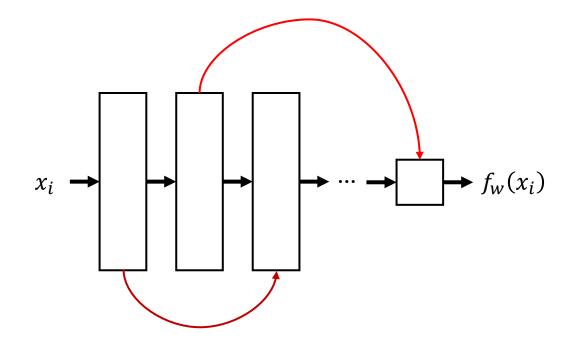

#### What do different layers learn?

- Consider parametric models that take images as input.
- The layers closer to the input tend to learn low-level visual features.
- Later layers use these low-level features to learn about higher-level features and concepts.

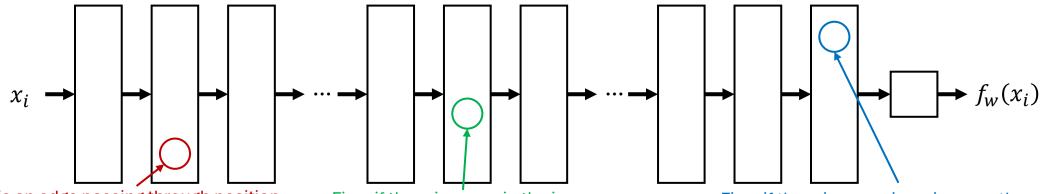

Fires if there is an edge passing through position (372, 981) in the image, at an angle of 43 degrees.

Fires if there is a cow in the image

Fires if there is a cow jumping over the moon

#### Learning Low-Level Features

- An ANN might use early layers to detect low-level features of an image
  - One unit early in the network might "fire" when there is an edge at position (x,y) in the image, and the edge is vertical.
  - Another unit might fire when there is an edge at position (x,y) at an angle of 80 degrees (nearly vertical).
  - There may be different units for all of these features at each (x,y) coordinate in the image!
- Learning to separately detect the same feature at each location in the image is wasteful.
- **Idea**: Create a parametric model (layer for ANNs) that learns to find and represent features *anywhere* in the image.

#### Convolutional Layer

• If an image is of size  $img_{width} \times img_{height}$ , create a parametric model, called a **filter**, that takes as input a small subregion of the image, called a **patch**.

- This filter (small parametric model) is run on each patch in the image.
  - The patches can overlap.
  - Each patch is a fixed number of pixels over from the previous patch. This number is called the stride.

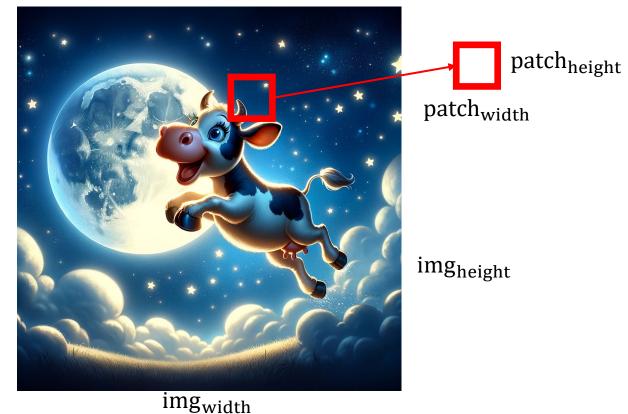

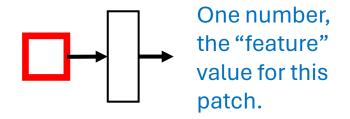

0.2

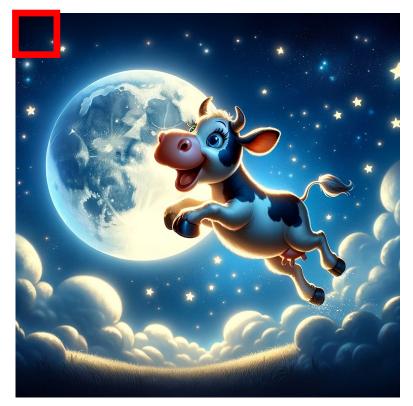

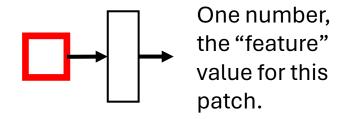

 $\begin{array}{c} 0.17 \\ 0.2 \end{array}$ 

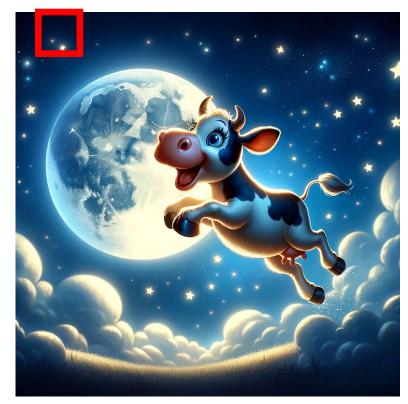

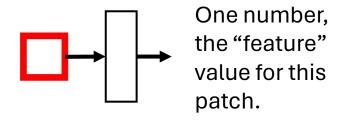

0.8 0.17 0.2

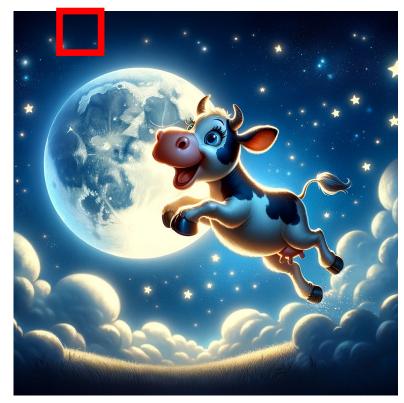

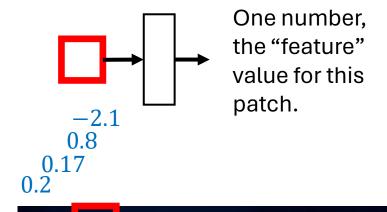

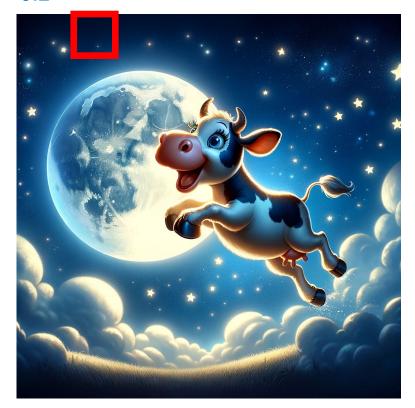

The patch is shifted over by **stride** number of pixels each time.

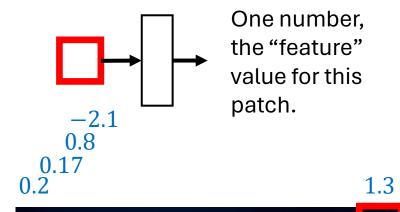

The patch is shifted over by **stride** number of pixels each time.

When the patch reaches the end, it shifts down by **stride** pixels and starts over.

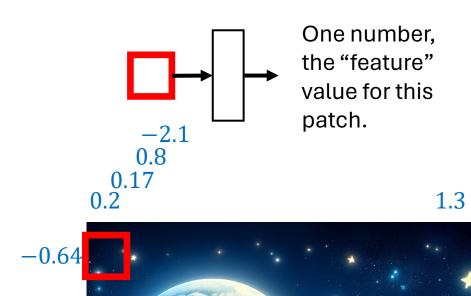

The patch is shifted over by **stride** number of pixels each time.

When the patch reaches the end, it shifts down by **stride** pixels and starts over.

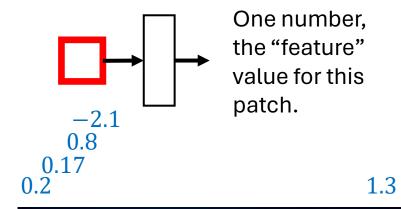

-0.64

The patch is shifted over by **stride** number of pixels each time.

When the patch reaches the end, it shifts down by **stride** pixels and starts over.

At the end, the **convolutional layer** outputs all the computed values:

(0.2,0.17,0.8,-2.1,...,1.3,-0.64,...)

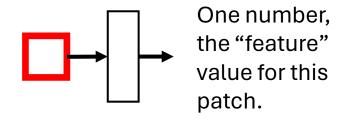

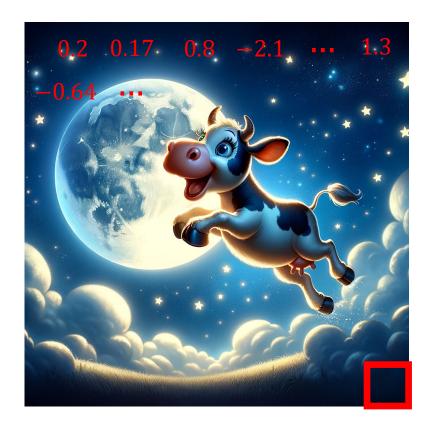

The patch is shifted over by **stride** number of pixels each time.

When the patch reaches the end, it shifts down by **stride** pixels and starts over.

At the end, the **convolutional layer** outputs all the computed values: (0.2,0.17,0.8,-2.1,...,1.3,-0.64,...)

These values are usually represented as a matrix to track the position of the patch they were computed from.

## Convolutional Layer (Graphical Depiction)

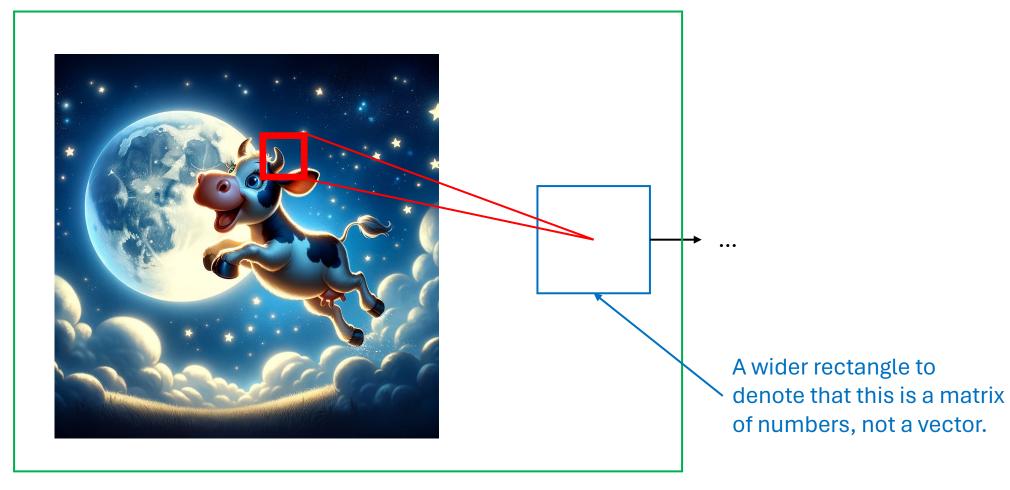

This represents a convolutional layer (blue) applied to an image.

## Convolutional Layer (summary)

- A convolutional layer can be viewed as a small parametric model (within the main parametric model) that has a relatively small number of parameters.
  - This model is called a filter.
- The filter is applied to patches of an image.
- The outputs of the filter, for all patches, is viewed as the output of the convolutional layer.
  - These outputs are represented as a matrix.
  - The position in the matrix represents the position of the patch in the image.
- A single filter can learn features like "do two edges meet to form a corner in this patch?" or "is there a line at a specific angle in this patch?"

## Convolutional Layer (Multiple Filters)

- We typically want to learn more than one feature for each patch.
  - For example, line detectors for lines at different angles.
- A convolutional layer, as described so far, learns only one feature.
- Convolutional layers can learn k features by applying k different filters (small parametric models) to each patch.
  - Each filter produces one number for each patch.
  - The outputs for each filter are stored as separate matrices, one per filter.

## Convolutional Layer

 A convolutional layer with multiple filters is represented using many stacked boxes:

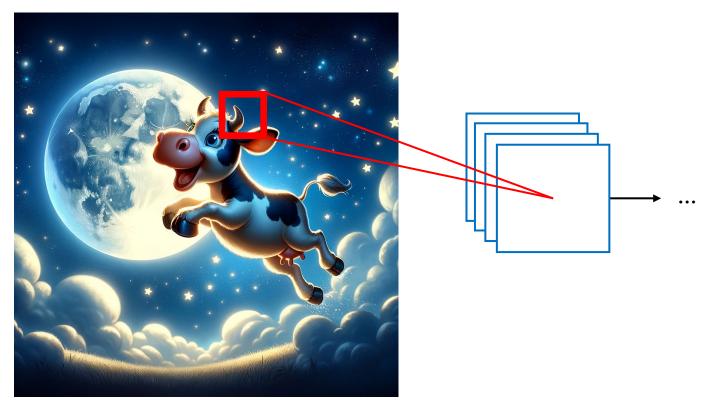

## **Convolutional Layer**

• Convolutional layers can be applied in a sequence!

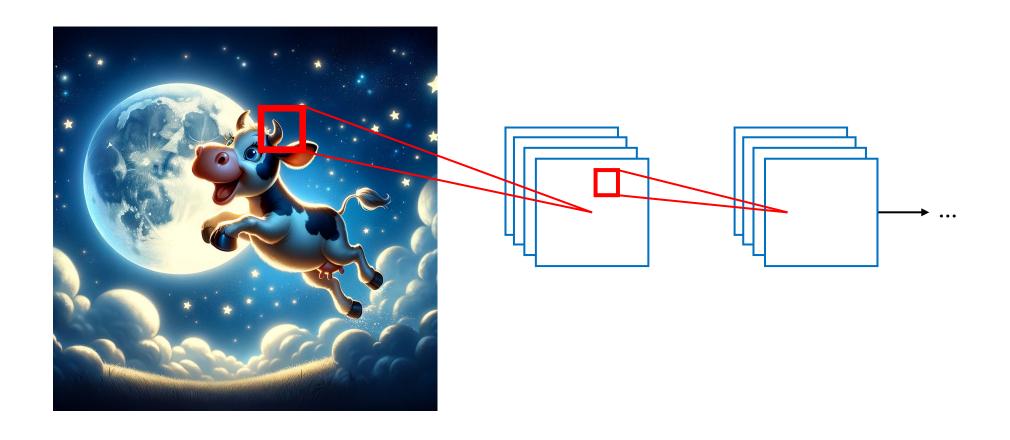

## Max Pooling Layers

- When using convolutional layers with many filters, you can end up with more outputs from the convolutional layer than there were pixels in the original image!
- To make the number of values more manageable, a **max pooling** layer can be used to downsample (reduce) the number of features.
- A max pooling layer acts like a convolutional layer, but without any parameters.
  - For each patch, it returns the maximum value within the patch.
  - Other pooling layers (e.g., average pooling layers) compute other fixed functions of a patch (e.g., the average value in the patch)
  - A max pooling layer typically has a relatively wide stride and/or patch.
    - For example, a 2x2 patch with no overlap between patches quarters the number of values.

## Flattening Layers

- Convolutional layers output values in a matrix.
  - One matrix per filter
- Typical feed-forward layers expect values as a vector.
- Flattening layers convert the output of convolutional layers into one long vector (rather than a set of matrices).
  - Flattening layers have no tunable parameters, w.

https://medium.com/@draj0718/convolutional-neural-networks-cnn-architectures-explained-716fb197b243

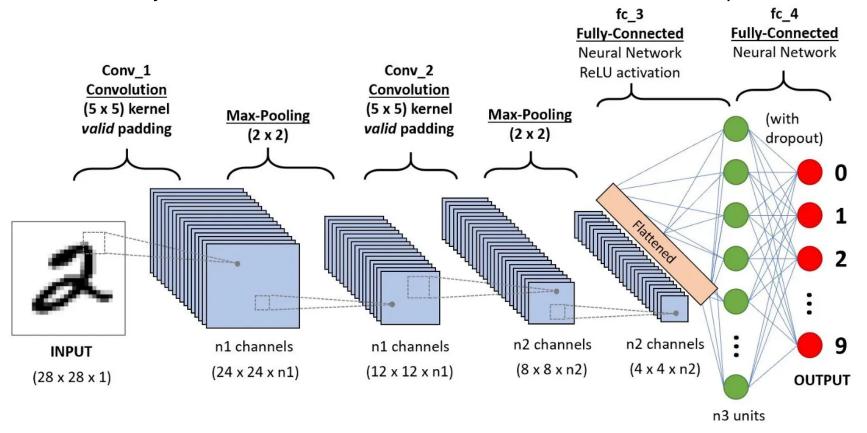

- Number of channels = number of filters
- Some concepts beyond the scope of this class (e.g., padding)
- This model has 10 outputs, one per digit (more on this when we discuss classification)

https://developersbreach.com/convolution-neural-network-deep-learning/

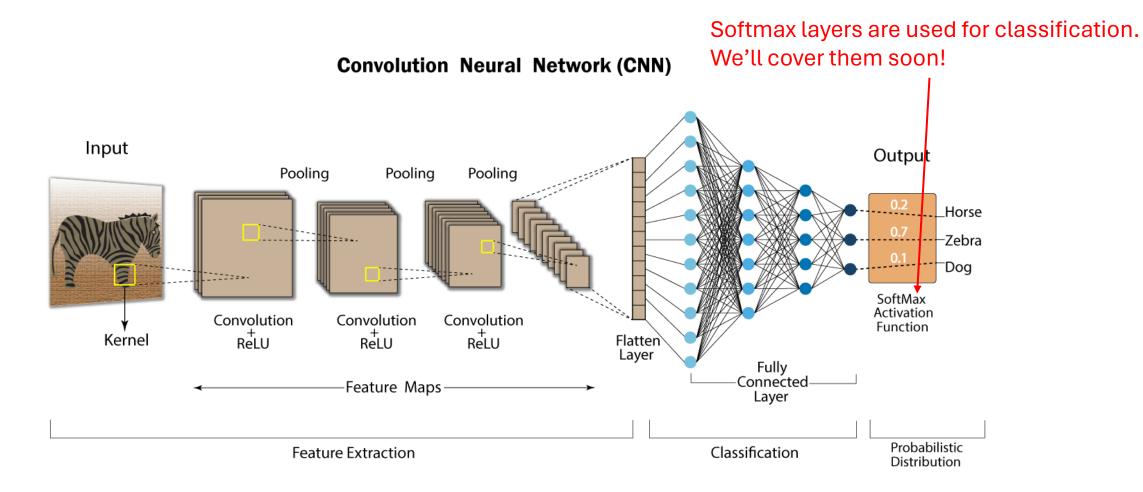

https://www.researchgate.net/figure/The-architecture-of-standard-deep-CNN-CNN-std-for-off-target-prediction-The-input-of\_fig2\_327641553

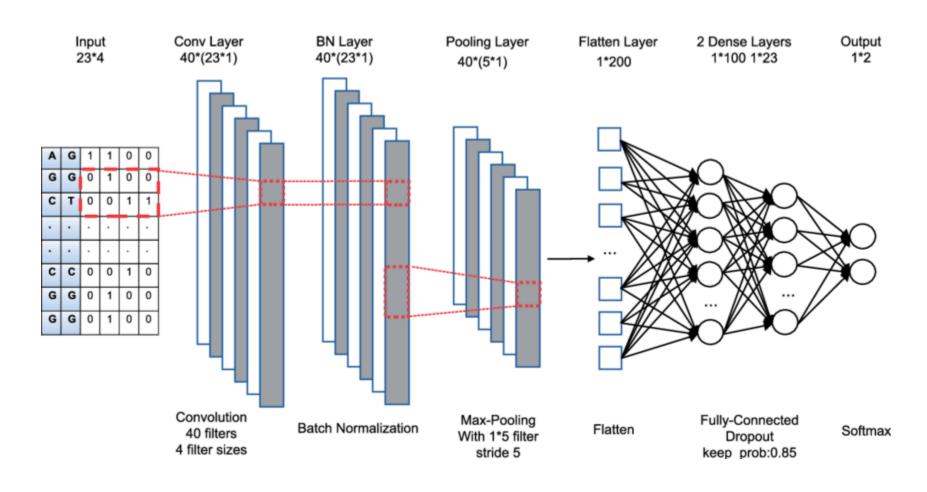

https://www.researchgate.net/figure/CNN-architecture-for-CIFAR-10-SVHN-Thenetwork-consists-of-three-convolution-layers-with\_fig3\_353568132

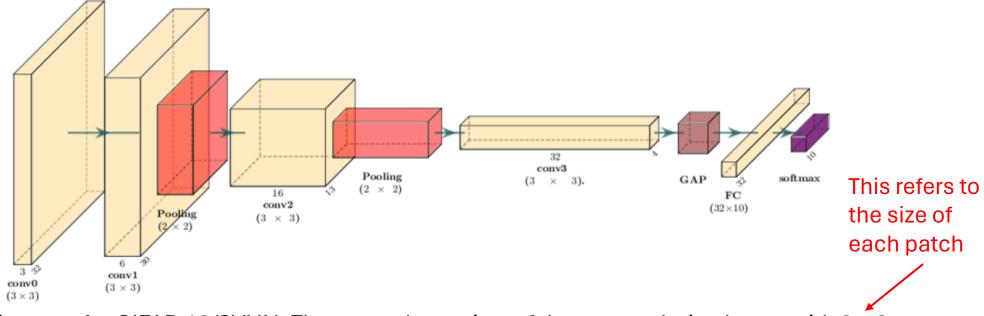

CNN architecture for CIFAR-10/SVHN: The network consists of three convolution layers with 3 × 3 filters, 0 padding and stride 1. The convolution layers are followed by a ReLU non-linearity. We use max pooling in this work with a filter size of 2 × 2, no padding and stride 2 which results in a downsampling of the features by a factor of 2. The three convolution layers have 6, 16 and 32 filters respectively. Finally, a Global Average Pooling (GAP) is applied and a fully connected (fc) outputs logits over the number of classes.

https://medium.com/analytics-vidhya/convolutional-neuronal-network-with-keras-tuner-on-cifar-10-b4271ca4643d

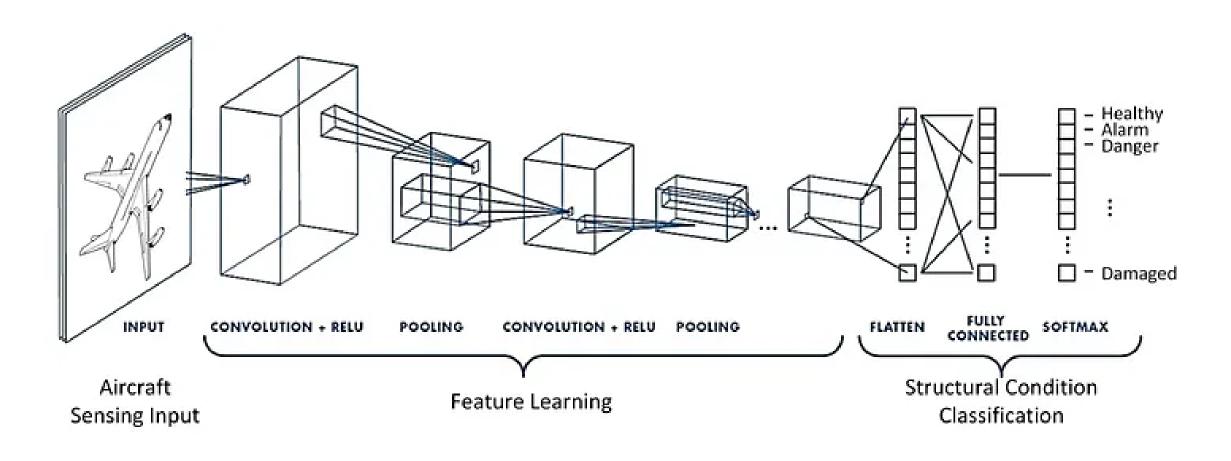

## Deep Learning Research

- A considerable amount of deep learning research involves experimenting with different network **architectures**.
  - **Architecture** in the context of ANNs refers to which layers are used and how they are connected.

## **Example: Transformer**

• A transformer is a type of neural network (a parametric model) designed to work with inputs that are sequences (e.g., words in a sentence, or sound in a song).

• They are beyond the scope of this class.

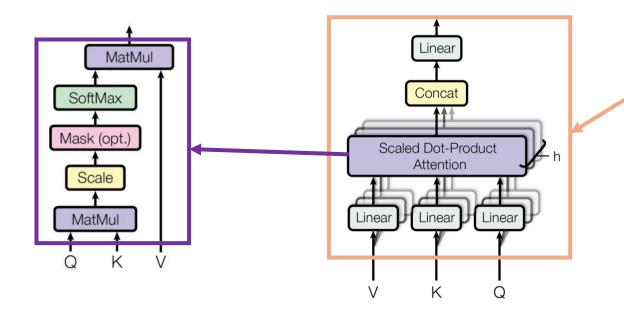

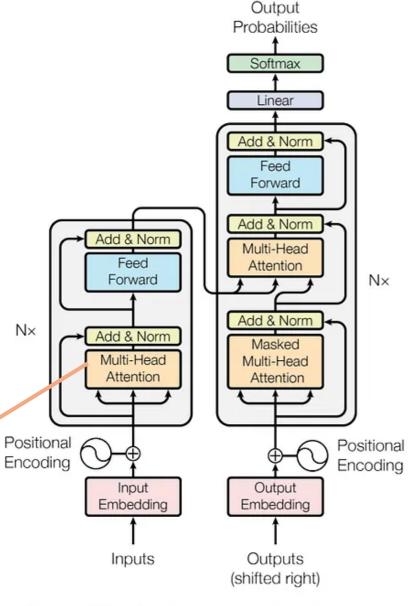

Figure 1: The Transformer - model architecture.

## Summary

- Artificial neural networks (ANNs) are non-linear parametric models.
- They typically consist of "layers"
  - Typical layers contain many units (perceptrons)
  - Each unit is a linear model with a nonlinearity applied at the end
- Custom layers can be built for different purposes
  - Convolutional layers are effective for learning low-level features in images.
- ANNs can have anywhere from a few dozen to many billion model parameters. (GPT-4 has roughly 175 billion parameters).

## Coming up...

#### **Convolution Neural Network (CNN)**

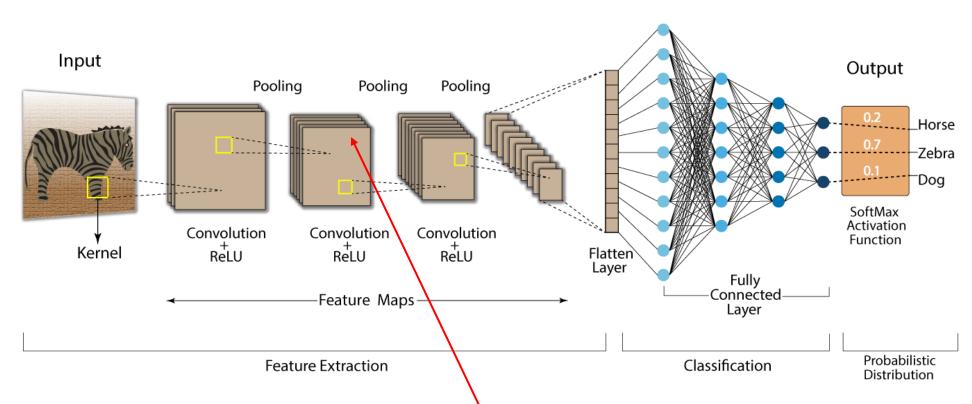

To train the model, we need the derivative of the loss function with respect to each weight. How can we compute the derivative with respect to this weight in the model?

# End

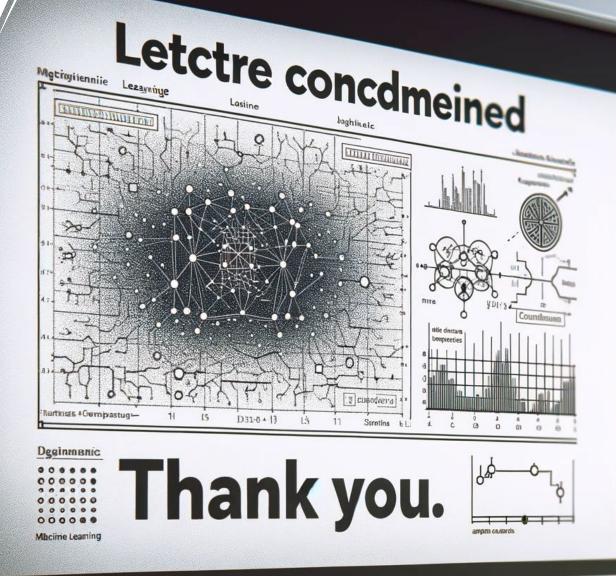